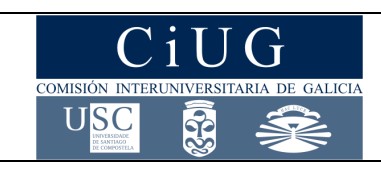

**XUÑO 2011**

# **ECONOMÍA DA EMPRESA**

*Instrucións: O alumno debe elixir UNHA das dúas opcións e responder a todas as preguntas da opción escollida*

# **OPCIÓN A**

#### **1. Responda brevemente as seguintes catro preguntas (0,75 puntos cada pregunta)**

1.1.- Identifica un dos órganos de goberno das Sociedades Anónimas e sinala unha das súas funcións.

1.2.- Enumera o tipo de decisións que integra a estratexia do marketing-mix.

1.3.- ¿Que se entende por autofinanciamento? Ilustra a resposta cun exemplo.

1.4.- ¿Que axentes participan na negociación do convenio colectivo nunha empresa?

#### **2. Desenvolva a seguinte cuestión (2 puntos)**

2.1.- Explica as distintas fases do ciclo de vida dun produto.

#### **3. Resolva o seguinte problema (2,5 puntos)**

Tres amigos deciden facerse socios e abrir unha cafetaría. Para o primeiro ano de actividade estiman que incorrerán nuns custos fixos anuais de 18.000 euros e que os custos variables medios por cada consumición vendida ascenden a 1,5 euros. O prezo medio de venda por consumición é de 2,25 euros.

Pídese:

- 3.1.- Calcular a soleira de rendibilidade para o primeiro ano de actividade. (1 pto.)
- 3.2.- Representar graficamente a situación anterior. (1 pto.)
- 3.3.- Interpretar os resultado obtidos nos apartados anteriores. (0,5 ptos.)

#### **4. Resolva o seguinte problema (2,5 puntos)**

Tendo en conta os seguintes elementos patrimoniais (valores expresados en euros):

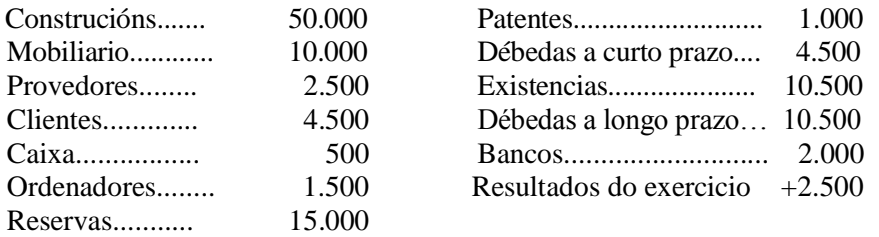

Pídese:

4.1.- Organizar o balance en masas patrimoniais e calcular o valor do capital social. (1 pto.) 4.2.- Calcular o Fondo de Manobra, a ratio de liquidez ou solvencia a curto prazo (Activo Corrente/ Pasivo Corrente) e a ratio de endebedamento a longo prazo [(Pasivo Corrente + Pasivo non Corrente)/Fondos propios]. (1 pto.)

4.3.- Comentar os resultados obtidos no apartado anterior. (0,5 ptos.)

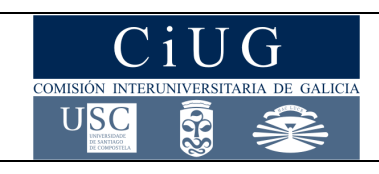

# **XUÑO 2011**

# **ECONOMÍA DA EMPRESA**

*Instrucións: O alumno debe elixir UNHA das dúas opcións e responder a todas as preguntas da opción escollida*

# **OPCIÓN B**

#### **1. Responda brevemente as seguintes catro preguntas (0,75 puntos cada pregunta)**

1.1.- No marco da xestión de existencias ¿Que se entende por tamaño óptimo de pedido?

1.2.- ¿O imposto sobre sociedades é un imposto directo ou indirecto? Razoa a resposta.

- 1.3.- ¿Que é o Método Pert?
- 1.4.- ¿Que se entende por unha estrutura de organización funcional? Pon un exemplo.

#### **2. Desenvolva a seguinte cuestión (2 puntos)**

2.1.- Explica os aspectos esenciais do esquema das forzas competitivas de Porter.

#### **3. Resolva o seguinte problema (2,5 puntos)**

Dúas empresas fabrican o mesmo modelo de cámara fotográfica dixital. Os datos anuais para cada unha das empresas son:

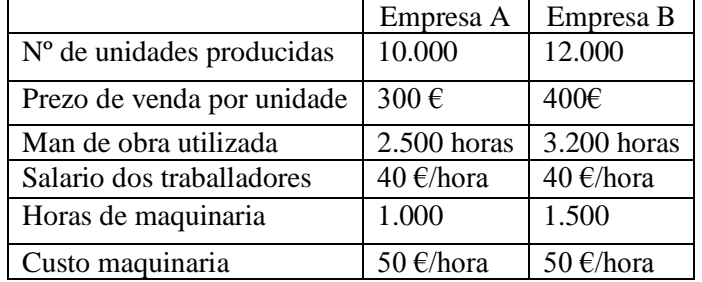

Pídese:

3.1.- Calcular a produtividade media do traballo en cada unha das empresas, sinalando en cál delas o factor traballo é máis produtivo. (1 pto.)

3.2.- Calcular a produtividade global para cada unha das empresas. (1 pto.)

3.3.- Se os salarios dos traballadores se fixasen en función da súa produtividade ¿cal sería a diferenza salarial entre os traballadores de cada unha das empresas? Expresa a diferenza en termos porcentuais. (0,5 ptos.)

#### **4. Resolva o seguinte problema (2,5 puntos)**

Unha empresa ten que decidir se é rendible unha inversión que lle ofrecen para un prazo de dous anos. As características da inversión son as seguintes: desembolso inicial: 12.000 euros; ingresos esperados para o primeiro ano: 12.000 euros; pagamentos previstos para o primeiro ano: 5.000 euros; ingresos esperados para o segundo ano: 8.000 euros; pagamentos previstos no segundo ano: 2.000 euros. Sabendo que o tipo de interese do capital é do 4 %,

#### Pídese:

4.1.- Calcular o VAN da inversión. (1 pto.)

- 4.2.- Calcular a TIR da inversión. (1 pto.)
- 4.3.- Comentar os resultados obtidos nos apartados anteriores. (0,5 ptos.)

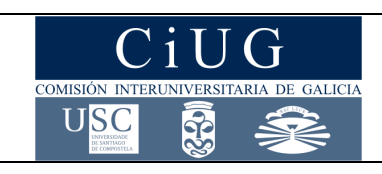

**PAU** 

**SETEMBRO 2011**

# **ECONOMÍA DA EMPRESA**

*Instrucións: O alumno debe elixir UNHA das dúas opcións e responder a todas as preguntas da opción elixida*

# **OPCIÓN A**

### **1. Responda brevemente as seguintes catro preguntas (0,75 puntos cada pregunta)**

1.1. - Diferenza entre inversión real ou produtiva e inversión financeira. Ilustra a resposta cun exemplo.

1.2.- ¿Que se entende por crecemento externo da empresa? Pon un exemplo.

1.3. - Enumera as funcións básicas da dirección na empresa.

1.4.- ¿Os intereses dun préstamo bancario son custos fixos ou variables? Razoa a resposta.

#### **2. Desenvolva a seguinte cuestión (2 puntos)**

2.1. - Explica a clasificación das empresas segundo os seguintes criterios: sector de actividade, propiedade do capital e tamaño.

#### **3. Resolva o seguinte problema (2,5 puntos)**

A empresa LUCK S.A. presenta a seguinte información correspondente ao Balance Final do último exercicio (cifras expresadas en euros):

Préstamos a longo prazo: 20.000 Clientes: 15.000 Mercadorías: 30.000 Bancos: 10.000 Mobiliario: 15.000 Capital: 30.000 Provedores: 8.000 Ordenadores: 2.000 Resultado exercicio:  $\chi$ ? Amortización acumulada do inmobilizado material : 4.000

Caixa: 3.000

Pídese:

3.1. - Elaborar o Balance ordenado en masas patrimoniais e calcular o resultado do exercicio. (1 pto.)

3.2. - Calcular o Fondo de manobra e comentar o resultado. (1 pto.)

3.3. - Calcular a ratio de autonomía financeira [recursos propios/(pasivo corrente + pasivo non corrente)] (0,5 ptos.)

### **4. Resolva o seguinte problema (2,5 puntos)**

PUERTASA é unha empresa que se encarga da comercialización de portas de madeira. O día 2 de xaneiro dispoñía no seu almacén de 600 portas valoradas, segundo o prezo de adquisición, a 120 € a unidade. O día 12 de xaneiro do mesmo ano adquiriu a un provedor 300 a un prezo de 115 € a unidade. O 15 de xaneiro comprou 500 unidades máis a un prezo de compra unitario de 130 €. O día 30 de xaneiro vendeu a unha empresa construtora 1000 portas. Pídese:

4.1. - Confeccionar a ficha de almacén utilizando o método do Prezo Medio Ponderado. (1 pto.) 4.2. - Confeccionar a ficha de almacén utilizando o método FIFO. (1 pto.)

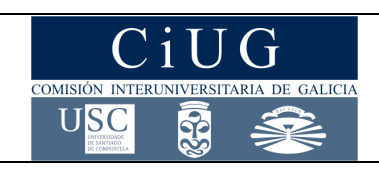

# **PAU**

**SETEMBRO 2011**

# **ECONOMÍA DA EMPRESA**

4.3. - Comentar brevemente os resultados obtidos nos apartados anteriores. (0,5 ptos.) *Instrucións: O alumno debe elixir UNHA das dúas opcións e responder a todas as preguntas da opción elixida*

# **OPCIÓN B**

## **1. Responda brevemente as seguintes catro preguntas (0,75 puntos cada pregunta)**

1.1. - Diferenza entre acción e participación.

1.2.- ¿Que se entende por segmentación de mercados?

1.3. - Explica brevemente en que consiste a análise DAFO.

1.4. - Describe brevemente en que consiste o sistema de xestión de existencias coñecido como *just in time*.

### **2. Desenvolva a seguinte cuestión (2 puntos)**

2.1. - A xestión de recursos humanos: concepto, funcións e teorías sobre a motivación.

### **3. Resolva o seguinte problema (2,5 puntos)**

A empresa Digital Services S.A. dedícase ao negocio de fabricación de DVDs. Os seus custos fixos anuais para o primeiro ano de actividade estímanse en 32.000 euros e os custos variables medios por cada DVD vendido en 1€, en tanto que o prezo de venda será de 2 € a unidade. Pídese:

3.1. - Calcular o limiar de rendibilidade da empresa para o primeiro ano. (1 pto.)

3.2. - Representar graficamente a situación anterior. (1 pto.)

3.3. - Para o segundo ano, cada un dos dous socios propietarios da empresa quere asignar para si un salario fixo anual de 5.000 euros, ¿cantos DVDs deberán vender como mínimo para obter beneficios este segundo ano, supoñendo que os demais datos seguen sendo os mesmos? (0,5 ptos.)

### **4. Resolva o seguinte problema (2,5 puntos)**

A empresa EMPRENDE S.A. presenta os seguintes datos de ingresos e gastos na súa contabilidade, correspondentes ao último exercicio económico (cifras expresadas en euros):

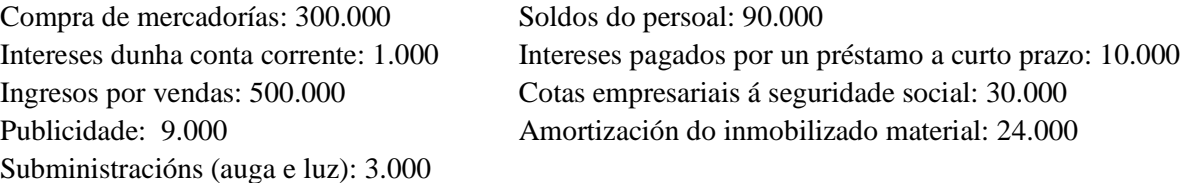

Ademais, sábese que unha inundación destruíu equipos informáticos por valor de 15.000 euros, que os recursos propios da empresa ascenden a 60.000 euros, que o valor do Activo Total é de 360.000 euros e que a empresa paga en concepto de Imposto de Sociedades o 30% dos seus beneficios. Pídese:

4.1. - Determinar o resultado de explotación e os resultados financeiros da empresa. (1 pto.)

4.2. - Calcular a rendibilidade financeira correspondente ao exercicio. (1 pto.)

4.3. - Explicar brevemente o significado do resultado obtido no apartado anterior. (0,5 ptos.)

## CONVOCATORIA DE XUÑO

Reunida a comisión de avaliación da materia Economía e Organización de Empresas o día 7 de xuño de 2011 ás 12:15 horas, acordou aplicar, ademais dos criterios xerais de avaliación publicados polo Grupo de Traballo da materia e que aparecen recollidos na correspondente páxina web, os seguintes criterios de corrección específicos:

Nas preguntas curtas (cunha puntuación máxima de 0,75 ptos.), nos casos nos que non se ofrezan definicións exactas e precisas dos conceptos, valoraranse positivamente os exemplos, aclaracións ou explicacións relativas a aqueles.

Nas preguntas que hai que desenvolver (cunha puntuación máxima de 2 puntos), ademais de considerar a medida en que se axusta o contido da resposta ó que se pregunta, a valoración graduarase atendendo á claridade expositiva, á utilización axeitada dos conceptos fundamentais e ó presentación dun esquema-resumo da resposta. En todo caso, na valoración da resposta a esta pregunta teranse en conta as seguintes consideracións: (i) Pódese acadar a máxima cualificación aínda que non se elabore un esquema orientador, (ii) O detalle das puntuacións parciais terase en conta fundamentalmente para outorgar cualificacións intermedias nos casos nos que a resposta sexa incompleta, (iii) Unicamente se outorgará a máxima cualificación se a resposta é completa en todos aqueles aspectos que se mencionan no enunciado.

No relativo ós casos prácticos, na valoración de cada un dos apartados nos que se pida efectuar un cálculo, terase en conta non só o resultado numérico concreto senón tamén a corrección (coherencia) na formulación. Ademais, cada un dos apartados valorarase independentemente, de tal xeito que, se está ben formulado, a puntuación do apartado en cuestión non se verá influída negativamente por cálculos incorrectos que se arrastren de apartados anteriores.

No detalle da puntuación máxima que se pode acadar en cada unha das preguntas teranse en conta as consideracións e aplicaranse os criterios específicos que se resumen a continuación:

### *OPCIÓN A*

1.1- Identificación do órgano: 0,5 ptos. Mención dunha das súas funcións: 0,25 ptos.

- 1.2.- Pola mención de dous tipos: 0, 25 ptos. Mención de tres tipos: 0,5 ptos
- 1.3.- Definición: 0,5 ptos. Exemplo: 0,25 ptos.
- 1.4.- Non admite cualificacións intermedias.

2.1.- Elaboración dun esquema para estruturar a resposta (máx. 0,5 ptos.). Por cada unha das etapas explicadas: 0,5 ptos. [Se só se enumeran as etapas (mínimo tres): 0,5 ptos.].

3.1. Formulación correcta para o cálculo do punto morto: 0,75 ptos. Cálculo correcto do valor: 0,25 ptos.

3.2. Na representación gráfica requírese identificar ás funcións, os valores relevantes e as zonas de perdas e ganancias. Por cada un destes aspectos que non se identifique correctamente descontaranse 0,25 ptos.

3.3. Interpretación razoada ou coherente cos resultados: 0,5 ptos.

4.1. Elaboración e clasificación do balance distinguindo activo non corrente, activo corrente, pasivo corrente, pasivo non corrente e fondos propios: 0,75 ptos. C*ada un dos elementos que se sitúe incorrectamente no activo ou no pasivo penalízase con -0,5 ptos. Se se coloca erroneamente no activo (pasivo) corrente ou pasivo (activo) non corrente penalízase con -0,25 ptos.* Cálculo do valor do capital social: 0,25 ptos.

4.2 Cálculo correcto do fondo de manobra: 0,5 ptos. Cálculo correcto de cada unha das ratios: 0,25 ptos.

# Criterios de Avaliación / Corrección

4.3. Comentario sobre o fondo de manobra: 0,25 ptos. Comentario dunha ou das dúas ratios: 0,25 ptos. Tamén se considerará como válida unha valoración conxunta (xenérica) coherente cos resultados obtidos no apartado anterior.

## **OPCIÓN B**

- 1.1.- Se só se ofrece unha idea aproximada pero imprecisa: 0,25 ptos.
- 1.2.- Resposta á pregunta: 0,25 ptos. Razoamento: 0,5 ptos.
- 1.3.- Gradarase a cualificación con 0,25 ou 0,75 en función da precisión da resposta
- 1.4.- Explicación do concepto: 0,5 ptos. Exemplo: 0,25 ptos.

2.1.- Elaboración dun esquema para estruturar a resposta (máx. 0,5 ptos.). Por cada unha das forzas competitivas explicadas: 0,5 ptos. [Se só se enumeran as forzas (mínimo tres): 0,5 ptos.].

3.1. Cálculo da produtividade media en cada unha das empresas: 0,5 ptos.

- 3.2. Cálculo da produtividade global en cada unha das empresas: 0,5 ptos.
- 3.3. Non admite cualificacións intermedias.

4.1.- Formulación correcta da expresión que permite calcular o VAN tendo en conta os datos do exercicio: 0,5 ptos. Cálculo correcto do valor concreto do VAN: 0,5 ptos.

4.2. Formulación da expresión que permite calcular a TIR cos datos do exercicio: 0,5 ptos. Cálculo correcto do valor da TIR: 0,5 ptos.

4.3. Razoamento coherente: 0,5 ptos.

#### CONVOCATORIA DE SETEMBRO

Reunida a comisión de avaliación da materia Economía e Organización de Empresas o día 17 de setembro de 2011 ás 12:00 horas acordou aplicar, ademais dos criterios xerais de avaliación publicados polo grupo de traballo da materia e que aparecen recollidos na correspondente páxina web, os seguintes criterios de corrección específicos:

Nas preguntas curtas (cunha puntuación máxima de 0,75 ptos.), nos casos nos que non se ofrezan definicións exactas e precisas dos conceptos, valoraranse positivamente os exemplos, aclaracións ou explicacións relativas a aqueles.

Nas preguntas a desenvolver (cunha puntuación máxima de 2 puntos), ademais de considerar a medida en que se axusta o contido da resposta ó que se pregunta, a valoración graduarase atendendo á claridade expositiva, á utilización axeitada dos conceptos fundamentais e ó plantexamento dun esquema resume da resposta. En todo caso, na valoración da resposta a esta pregunta teranse en conta ás seguintes consideracións: (i) Pódese acadar a máxima cualificación ainda que non se elabore un esquema orientativo, (ii) O desglose das puntuacións parciais terase en conta fundamentalmente para outorgar calificacións intermedias nos casos nos que a resposta sexa incompleta, (iii) Únicamente se outorgará a máxima cualificación se a resposta é completa en todos aqueles aspectos que se mencionan non enunciado.

No relativo aos casos prácticos, na valoración de cada un dos apartados nos que se pida efectuar un cálculo, terase en conta non só ou resultado numérico concreto, senón tamén a corrección (coherencia) na formulación. Ademais, cada un dos apartados valorarase independentemente, de tal xeito que se está ben formulado, a puntuación do apartado en cuestión non se verá influída negativamente por cálculos incorrectos que se arrastren de apartados anteriores.

No detalles da puntuación máxima que se pode acadar en cada unha das preguntas teranse en conta as consideracións e aplicaranse os criterios específicos que se resumen a continuación:

# Criterios de Avaliación / Corrección

#### **OPCIÓN A**

1.1- Cada concepto ben definido: 0,25 ptos. Exemplo: 0,25 ptos.

1.2.- Concepto: 0,5 ptos. Exemplo: 0,25 ptos

1.3.- Por cada unha das funcións mencionadas: 0,25 ptos.

1.4.- Resposta correcta á pregunta: 0,25 ptos. Razoamento: 0,5 ptos.

2.1.- Formulación dun esquema para estruturar a resposta (máx. 0,5 ptos.).

Por cada unha das clasificacións desglosadas e explicadas: 0,75 ptos. [Por cada unha das clasificacións detalladas sen explicar: 0,25 ptos.].

3.1. Elaboración e clasificación do balance distinguindo Activo Non corrente, Activo Corrente, Pasivo corrente, Pasivo non corrente e Fondos Propios: 0,75 ptos. C*ada un dos elementos que se sitúe incorrectamente no activo ou no pasivo penalízase con -0,5 ptos. Se se ubica erroneamente no activo (pasivo) corrente ou pasivo (activo) non corrente penalízase con -0,25 ptos.* Cálculo do valor do resultado do exercicio: 0,25 ptos.

3.2. Cálculo correcto do fondo de manobra: 0,5 ptos. Comentario: 0,5 ptos.

3.3. Cálculo correcto do valor da ratio: 0,5 ptos.

4.1. Formulación correcta da expresión que permite aplicar o método do prezo medio ponderado: 0,5 ptos. Aplicación correcta do método (0,5 ptos.).

4.2. Este apartado non admite cualificacións intermedias, salvo as resultantes de aplicar as correspondentes penalizacións por errores de cálculo.

4.3. Darase por válida a explicación razoable das diferencias entre os valores obtidos nos apartados anteriores ou o comentario das distintas implicacións que se derivan de aplicar cada un dos métodos.

### **OPCIÓN B**

1.1.- Se só se define un dos conceptos: 0,5 ptos.

1.2.- Se se ofrece unha idea aproximada (ou se explica cun exemplo): 0,25 ptos.

1.3.- Darase por válida a mera aclaración do significado do acrónimo. Se se ofrece unha idea aproximada (ou se explica cun exemplo): 0,5 ptos.

1.4.- Se se ofrece unha idea aproximada (ou se explica cun exemplo): 0,25 ptos.

2.1.- Formulación dun esquema para estruturar a resposta (máx. 0,5 ptos.). Explicación da idea e das funcións (0, 5 ptos.). Por cada unha das teorías explicadas: 0,75 ptos. [Se só se nomean as teorías: 0,5 ptos.].

3.1. Formulación correcta para o cálculo do punto morto: 0,75 ptos. Cálculo correcto do valor: 0,25 ptos.

3.2. Na representación gráfica requírese identificar ás funcións, os valores relevantes e as zonas de perdas e ganancias. Por cada un destes aspectos que non se identifique correctamente descontaranse 0,25 ptos.

3.3. Formulación correcta para o cálculo do novo punto morto: 0,25 ptos. Cálculo correcto do valor: 0,25 ptos.

4.1.- Cálculo correcto do resultado de explotación: 0,75 ptos. Cálculo correcto dos resultados financeiros: 0,25 ptos.

4.2.- Este apartado non admite cualificacións intermedias.

4.3.- Darase por válida unha definición correcta do concepto de rendibilidade financeira: 0,5 ptos.

## CONVOCATORIA DE XUÑO

# **OPCIÓN A**

**3** 3.1. *consumicións P CV*  $Q_{nm} = \frac{CF}{R}$  $_{p_m} = \frac{CF}{P - CV_u} = \frac{18.000}{2,25 - 1,5} = \frac{18.000}{0,75} = 24.000$ 18.000  $2,25 - 1,5$  $\frac{18.000}{25.000} = \frac{18.000}{25.000} =$  $\overline{a}$  $=$  $\overline{a}$  $=$ 

3.2.

Custos totais (CT) = Custos fixos + Custos variables =  $18.000+1,5 \cdot Q$ 

Ingresos totais  $(IT) = 2,25 \cdot Q$ 

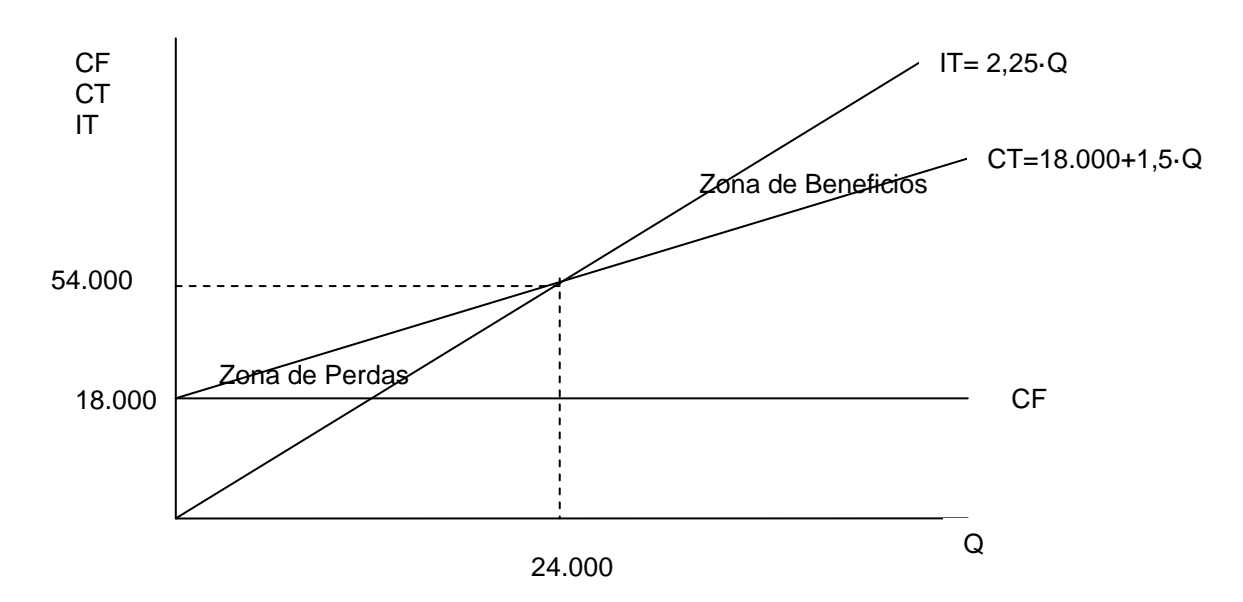

3.3. Cunha cifra de vendas de 24000 consumicións, a empresa cobre todos os seus custos, tanto fixos como variables. Polo tanto, este volumen de ventas é o limiar a partir do cal a empresa empeza a obter beneficios. Por debaixo deste nivel de vendas, terá perdas.

4 4.1.

| <b>ACTIVO</b>              |        | <b>PASIVO + PATRIMONIO NETO</b> |        |
|----------------------------|--------|---------------------------------|--------|
| <b>Activo non Corrente</b> | 62.500 | <b>Patrimonio Neto</b>          | 62.500 |
| Inmobilizado intanxible    |        | Capital                         | 45.000 |
| - Patentes                 | 1.000  | Reservas                        | 15.000 |
|                            |        | Resultados do exercicio         | 2.500  |
| Inmobilizado material      |        |                                 |        |
| - Construcións             | 50.000 | Pasivo non corrente             | 10.500 |
| - Mobiliario               | 10.000 | Débedas a longo prazo           | 10.500 |
| - Ordenadores              | 1.500  |                                 |        |
| <b>Activo Corrente</b>     | 17.500 | <b>Pasivo Corrente</b>          | 7.000  |
| Existencias                | 10.500 | Provedores                      | 2.500  |
| <b>Clientes</b>            | 4.500  | Débedas a curto prazo           | 4.500  |
| <b>Bancos</b>              | 2.000  |                                 |        |
| Caixa                      | 500    |                                 |        |
| <b>Activo total</b>        | 80.000 | <b>Pasivo total</b>             | 80.000 |

4.2.  
FM = AC – PC = 
$$
17.500 - 7.000 = 10.500
$$
 euros

$$
RL = \frac{17.500}{7.000} = 2.5
$$

$$
RE = \frac{7.000 + 10.500}{62.500} = 0.28
$$

4.3.

A empresa ten un fondo de manobra positivo e unha ratio de liquidez relativamente elevada, o cal significa que o activo corrente é superior ao esixible a curto prazo, o que, en principio, lle permite afrontar as débedas a curto prazo sen problemas. Asemade, a ratio de endebedamento é reducido e as débedas son moi inferiores aos recursos propios, co cal a estructura financeira é bastante sólida.

## **OPCIÓN B**

**3**  3.1.

> *odutividade media do traballo empresa A* 4 *cámaras por hora de traballo* 2.500 Produtividade media do traballo empresa A =  $\frac{10.000}{2.500}$  =

*odutividade media do traballo empresa B* 3,75 *cámaras por hora de traballo* 3.200 Produtividade media do traballo empresa B =  $\frac{12.000}{2.000}$  =

3.2.

$$
Productividade global (A) = \frac{10.000 \cdot 300}{(2.500 \cdot 40) + (1.000 \cdot 50)} = 20
$$

23,6  $(3.200 \cdot 40) + (1.500 \cdot 50)$ Pr*oductividade global*  $(B) = \frac{12.000 \cdot 400}{(2.200 \cdot 10)(1.500 \cdot 50)}$  $.40) + (1.500 \cdot$ *oductividade global*  $(B) = \frac{12.000 \cdot B}{(0.000 \cdot B)^{1/2}}$ 

3.3.

Diferenza salarial 
$$
=
$$
  $\frac{4-3.75}{3.75} \cdot 100 = 6.6\%$ 

 $7.000$ 

$$
4.1.
$$

$$
VAN = -12.000 + \frac{(12.000 - 5.000)}{(1 + 0.04)} + \frac{(8.000 - 2.000)}{(1 + 0.04)^2} = 278.11 \text{ euros}
$$

 $6.000$ 

4.2.

$$
TIR: \quad 0 = -12.000 + \frac{7.000}{(1+r)^1} + \frac{6.000}{(1+r)^2}
$$
\n
$$
Si 1+r = x
$$
\n
$$
-12.000 + \frac{7.000}{x} + \frac{6.000}{x^2} = 0 \Rightarrow -12x^2 + 7x + 6 = 0 \Rightarrow x = 1,056 \Rightarrow r = 0,056(5,6\%)
$$

4.3.

En principio, o investimento é rendible, posto que o VAN e positivo e o valor do TIR é superior ao custo do capital.

## CONVOCATORIA DE SETEMBRO

## **OPCIÓN A**

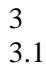

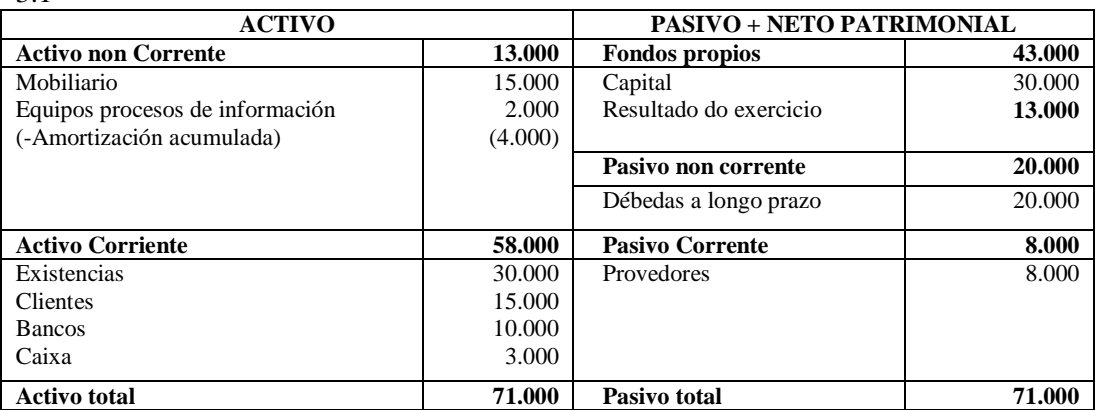

3.2

 $FM = AC - PC = 58.000 - 8.000 = 50.000$  euros

A empresa ten un fondo de manobra positivo, o cal significa que o activo corrente é superior ao esixible a curto prazo, o que, en principio, lle permite afrontar as débedas a curto prazo

$$
3.3 \\
$$

$$
AF = \frac{RP}{PC + PnC} = \frac{43.000}{58.000 + 13.000} = 0,605
$$

4

4.1 PMP

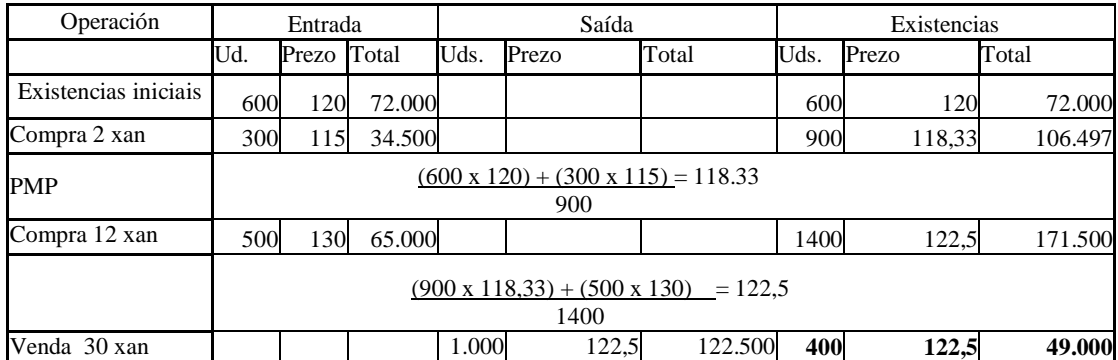

4.2 **FIFO** 

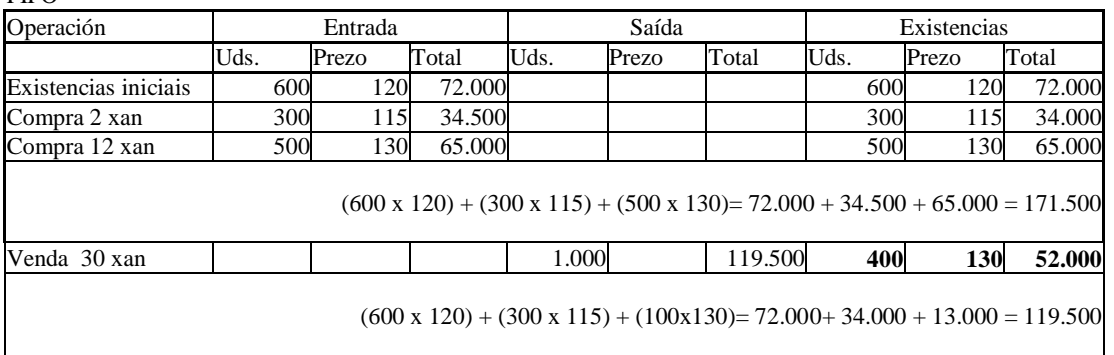

4.3. O valor das existencias é máis elevado se se aplica o método FIFO. Este resultado é lóxico, porque según este método as existencias que quedan despois dunha saída valóranse aos prezos máis recentes (neste caso son os máis altos).

# Exemplos de resposta / Solucións

## **OPCIÓN B** 3. 3.1.  $Q_{pm} = \frac{CF}{P - CV_u}$  $Q_{\rho m} = \frac{32.000}{2 - 1} = 32.000$  DVDs  $=\frac{32.000}{2-1}$  = 32. 3.2. C  $IT=2.Q$ 32.000  $\widehat{\mathsf{on}}$ a de $\mathsf{\mathcal{P}er}$ das Zona de Beneficios Q 64.000 32.000 CF CT IT CT=32.000+1·Q

$$
3.3.
$$

$$
Q_{pm} = \frac{32.000 + 10.000}{2 - 1} = 42.000 \text{ DVDs}
$$

$$
4. \nonumber
$$

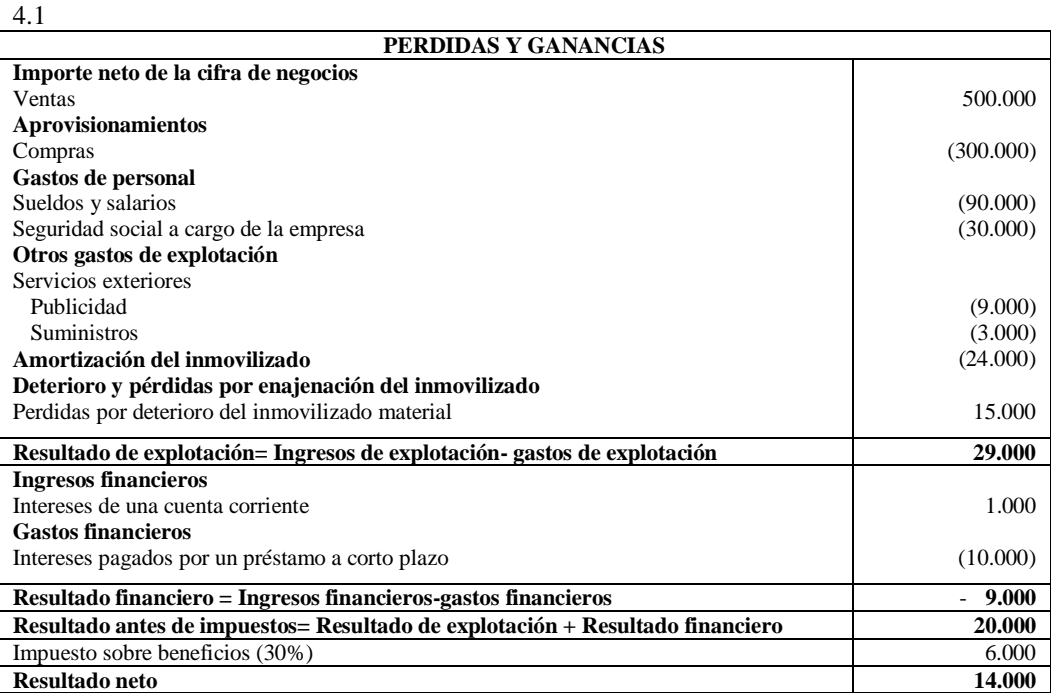

#### 4.2

**Resultado neto**

\n4.2

\n**Re ndibilidade financeira =** \n
$$
\frac{\text{Re sultado neto}}{\text{Fondos Pr opios} \cdot 100} = \frac{14.000}{60.000} \cdot 100 = 23.33\%
$$
\n4.3

4.3

A rendibilidade financeira mide o beneficio neto obtido en relación cos recursos propios da empresa. Polo tanto, neste caso o resultado indica que por cada 100 euros en fondos propios, obtéñense 23,33 euros de beneficio neto.